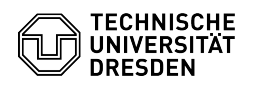

## Softphone - WebEx Anrufe stummschalten (Do not disturb)

03.07.2024 13:29:13

## **FAQ-Artikel-Ausdruck**

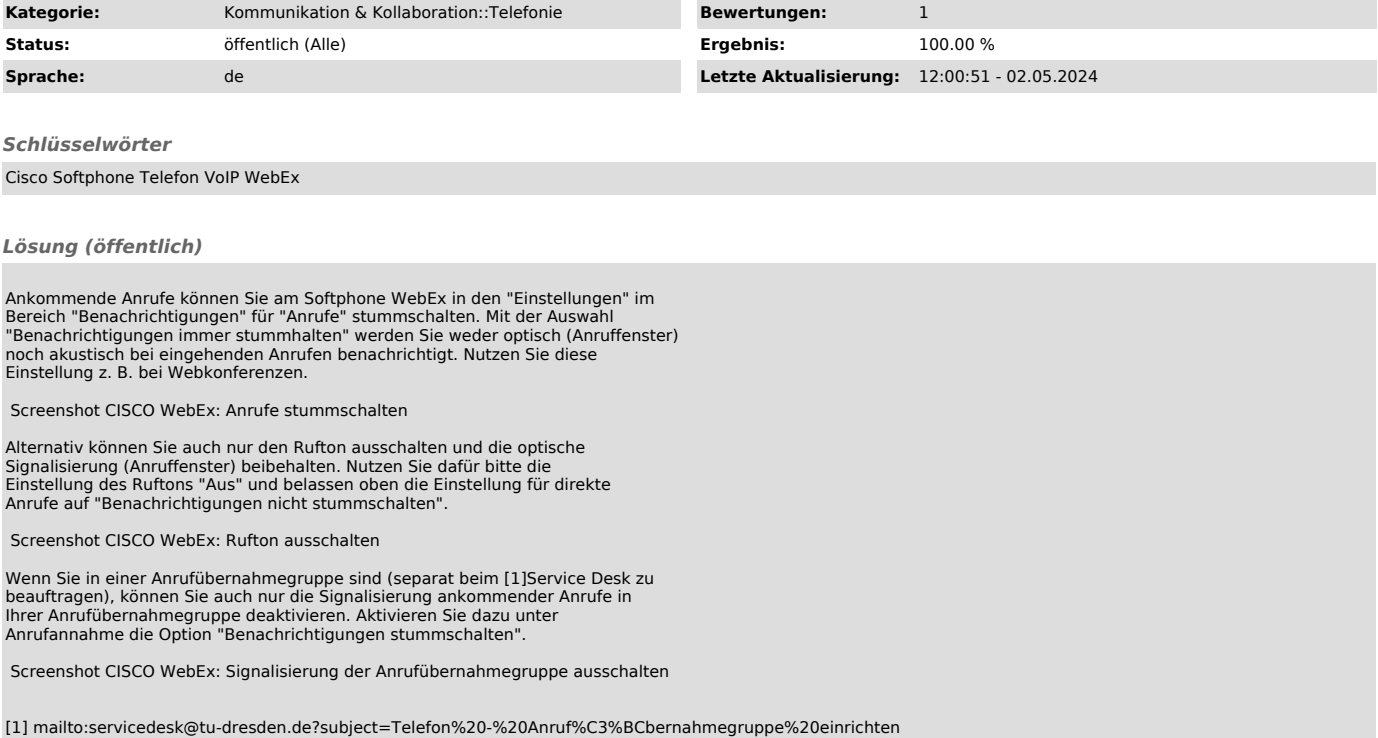